Frank Cremer Umbachweg 24 53332 Bornheim

Tel. 02222 / 65617 E-Mail: Frank\_Cremer@t-online.de

## **DSL-Routersteuerung**

Hierbei handelt es sich um eine Schaltung, welche dafür sorgt, dass ein DSL-Router nur dann mit Netzspannung versorgt wird, wenn wenigstens einer von mehren Computern eingeschaltet ist.

Voraussetzung:

- Sie betreiben einen DSL-Router für den Internetzugang mehrerer PC's.
- Der DSL-Router wird nicht dazu verwendet Telefonate zu führen (VoIP).
- Die Anbindung der Rechner erfolgt über Ethernet-LAN (Netzwerkkabel)

Anlass für diese Entwicklung war, dass sich im Laufe der Zeit mehrere PC's an den unterschiedlichsten Stellen im Haushalt eingefunden hatten (Wohnzimmer; Werkstatt; Kinderzimmer). Da alle Rechner zu beliebigen Zeit einen Internetzugang benötigen und es sehr unkomfortabel wäre, um Energie zu sparen an einer zentralen Stelle (z.B. Hausanschlussraum im Keller) bei Bedarf den DSL-Router ein- bzw. auszuschalten, wurde eine Lösung gesucht, die den DSL-Router automatisch nur dann mit dem 230V – Netz verbindet, wenn wenigstens ein Computer eingeschaltet ist. Dies führt also dazu, dass der DSL-Router die ganze Nacht und einen erheblichen Teil des Tages vom Stromnetz getrennt ist und daher in diesen Phasen keine unnötige Energie verschwendet.

## Lösung:

Für ein Computernetzwerk (LAN), welches mit maximal 100-Mbit/s arbeitet, werden nicht alle 8 Leitungen des Netzwerkkabels verwendet. Für diese an DSL-Routern sehr weit verbreitete Übertragungstechnik werden lediglich nur 4 Leitungen benötigt.

Die nicht genutzten Leitungen können also anderweitig verwendet werden.

Eine Anwendung ist z.B. das Übertragen einer Betriebsspannung zu einer Internetkamera (Webcam). Auf diese Weise kann auf eine zusätzliche Leitungsführung zur Stromversorgung verzichtet werden. Welche der übrigen Leitungen hierfür verwendet werden kann, wurde international festgelegt und wird als "Power over Ethernet" (PoE) bezeichnet.

Für diesen Standard sind auch preiswerte PoE - Adapter im Fachhandel verfügbar, die ein einfaches Ein- und Auskoppeln von PoE auf dem Netzwerkkabel ermöglichen.

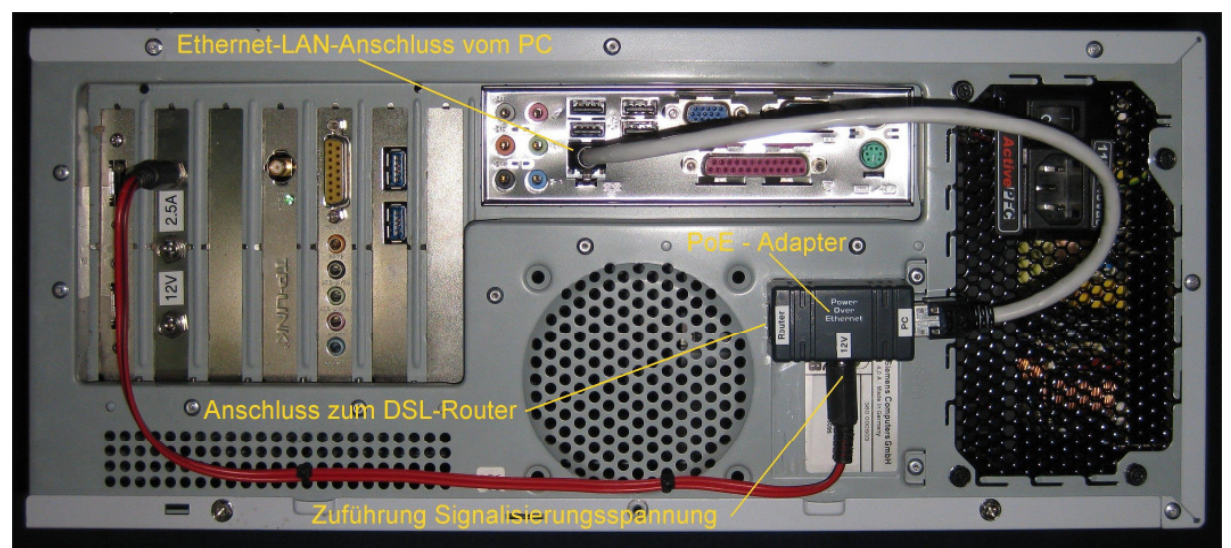

**Bild 1. PoE-Einspeisung** 

Im Falle dieses Projektes habe ich diesen Standard dazu zweckentfremdet, über einen PoE - Adapter eine (abgesicherte) Betriebsspannung des PC-Netzteils über das Netzwerkkabel in Richtung des DSL-Routers als Signalisierungsspannung zu übertragen.

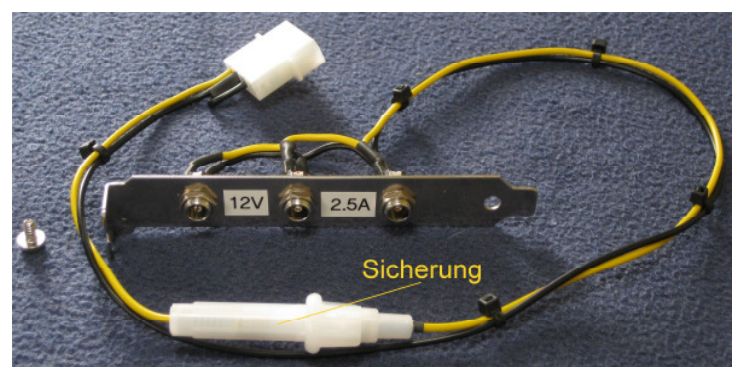

**Bild 2.** 12V-Abgriff vom PC mit vorgeschalteter Feinsicherung

Hierdurch wird erreicht, dass nur dann die PoE-Spannung am LAN-Anschluss des DSL-Routers erscheint, wenn der betreffende Computer auch eingeschaltet ist.

Der DSL-Router wurde derart von mir modifiziert, dass das Erscheinen der Signalisierungsspannung an einem LAN-Port bereits ausreicht, ein Halbleiterrelais anzusteuern und damit die 230V – Netzspannung durchzuschalten.

Für die Fachleute unter den Lesern sei noch erwähnt, dass die LAN-Ports hinsichtlich der Signalisierungsspannung über Dioden voneinander entkoppelt wurden **(siehe Bild 3)**.

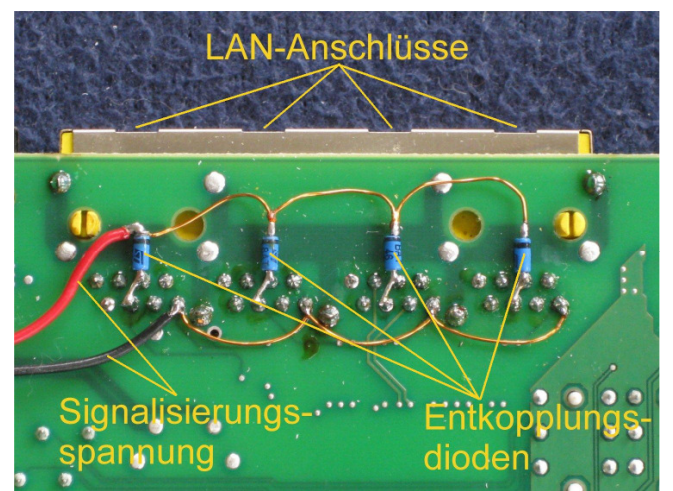

**Bild 3.** Abgriff der Signalisierungsspannung an den Router LAN-Ports

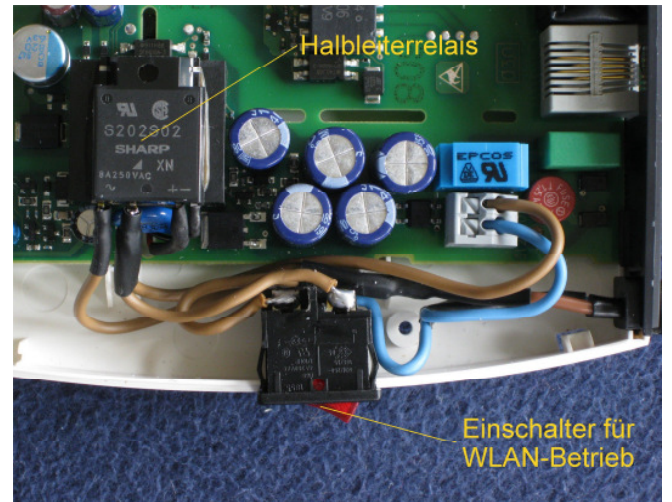

**Bild 4.** Modifikation WLAN-Schalter und Halbleiterrelais

Der von mir verwendete DSL-Router stellt auch noch ein WLAN-Signal zur Internetanbindung eines Laptops zur Verfügung. Um eine ausreichende WLAN-Reichweite zu erzielen befindet sich der DSL-Router daher nicht im Anschlussraum (Keller), sondern im Wohnzimmer.

Da WLAN natürlich nicht einen stromlosen DSL-Router einschalten kann, wurde für den Fall, dass ausschließlich eine WLAN-Verbindung gewünscht ist, ein zusätzlicher Schalter parallel zum Netzspannungsanschluss des Halbleiterrelais zur manuellen Einschaltung eingebaut.

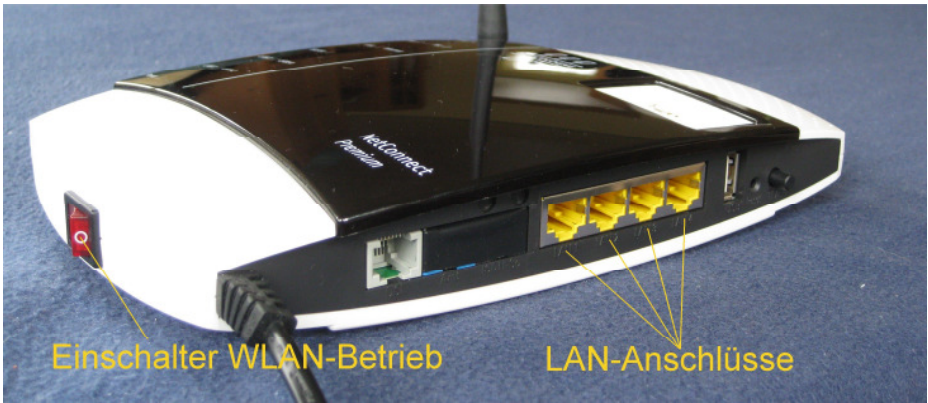

**Bild 5.** Schalter für WLAN-Betrieb und LAN-Ports

Auch dieses Projekt wurde vor einigen Monaten fertig gestellt und funktioniert seither völlig problemlos.